## Mehr Informationen zum Titel!

# **Inhaltsverzeichnis**

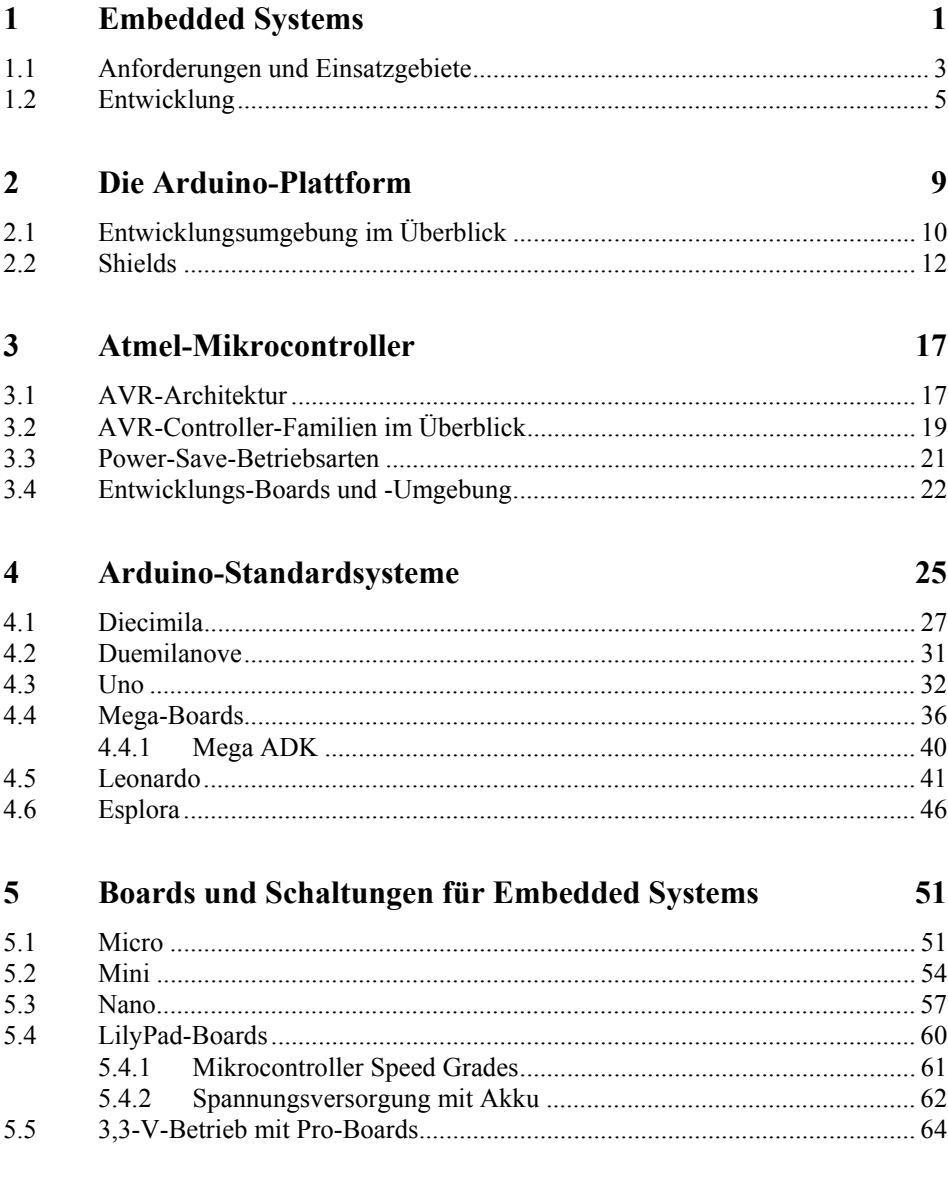

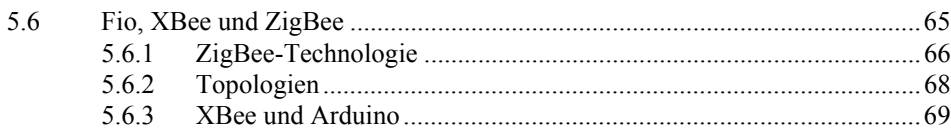

#### Spezielle und kompatible Boards  $\boldsymbol{6}$

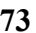

91

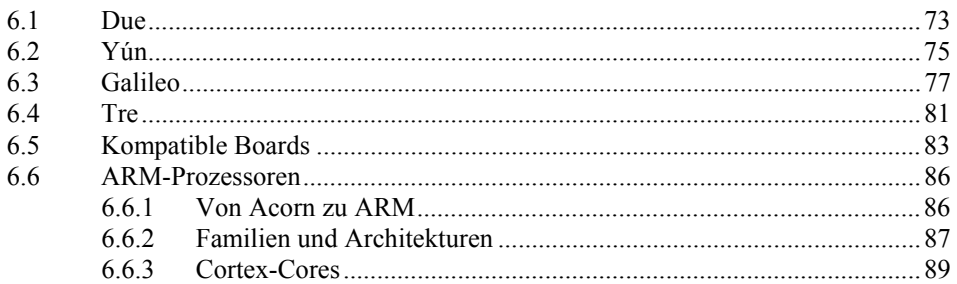

#### $\boldsymbol{7}$ **Software und Programmierung**

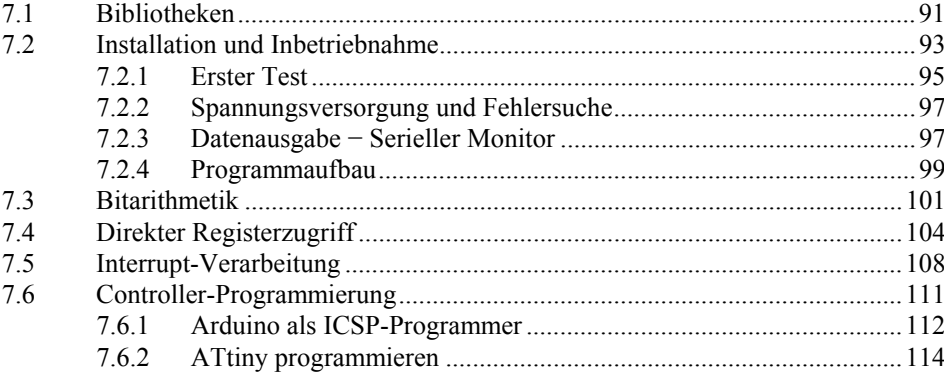

#### Kommunikation 8

### 119

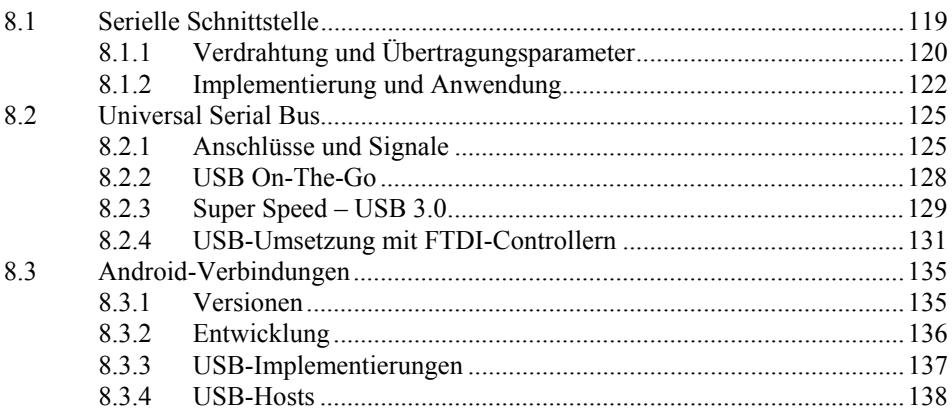

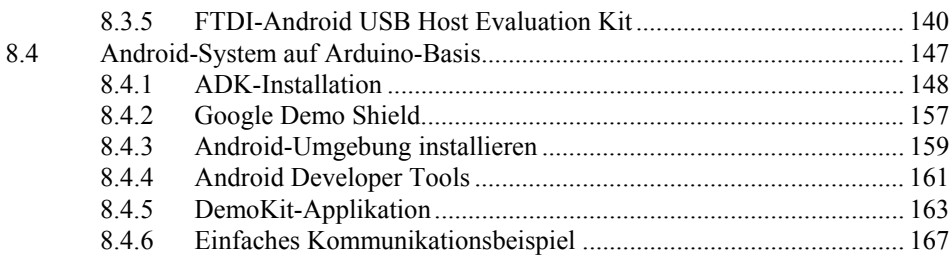

#### Analoge Signalverarbeitung  $\boldsymbol{9}$

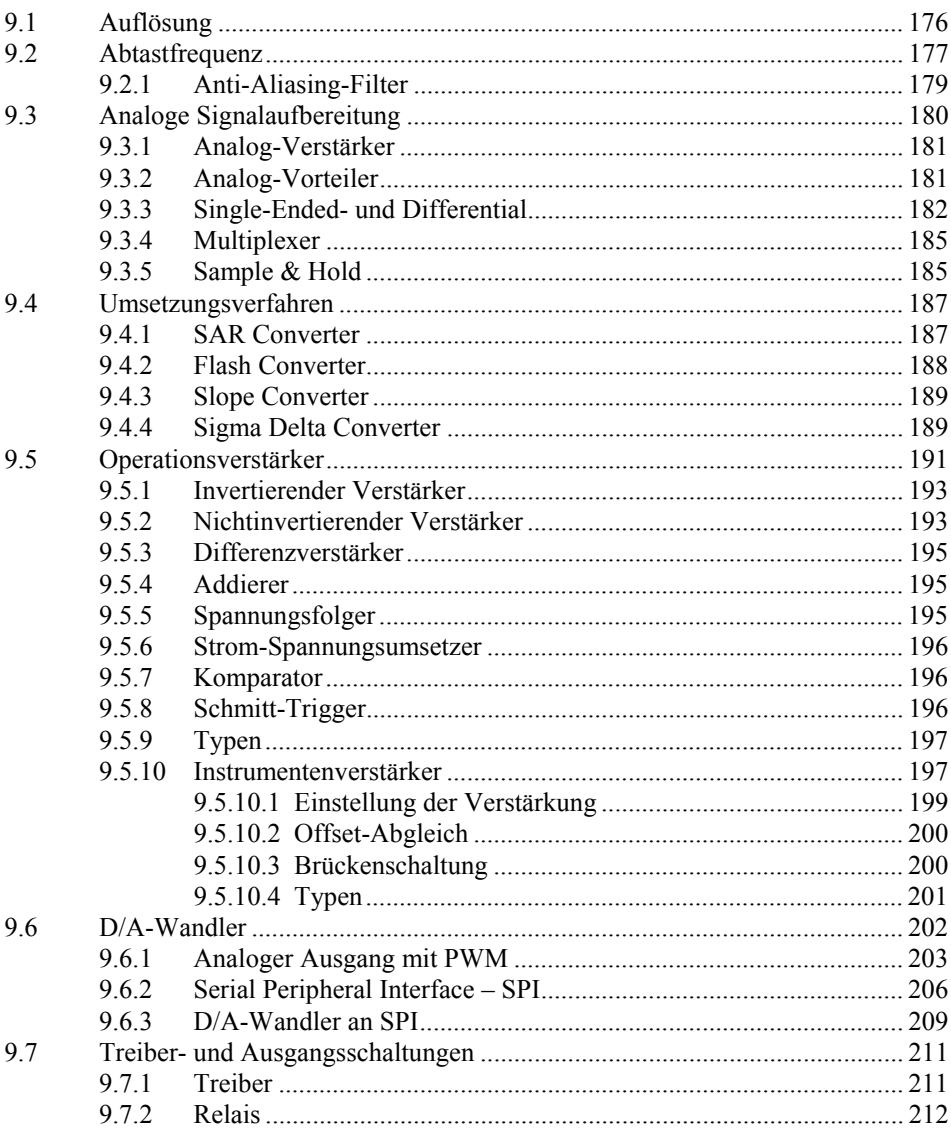

175

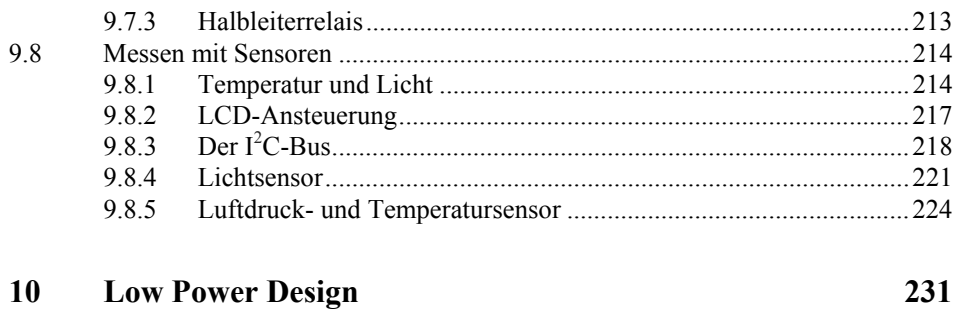

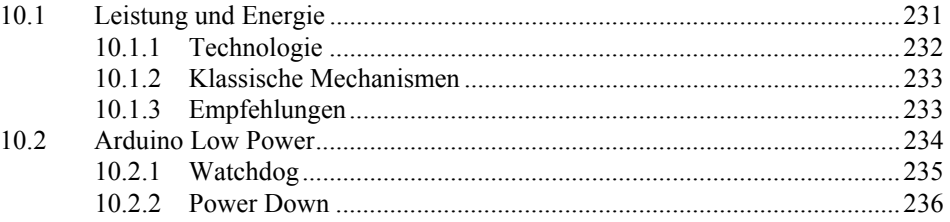

## Stichwortverzeichnis